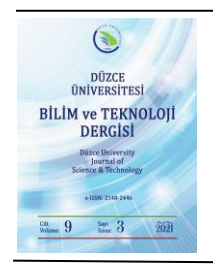

# **Düzce Üniversitesi Bilim ve Teknoloji Dergisi**

*Araştırma Makalesi*

# Bankacılık Performans Sistemleri için Karar Destek Sistemi: R Dilinde Veri Zarflama Analizi ve Malmquist Endeks Uygulaması

Mustafa İsa D[O](0000-0002-8675-2160)ĞAN<sup>a</sup>, <sup>D</sup>Onur ONAN <sup>b</sup>

*a Endüstri Mühendisliği Bölümü, Mühendislik Fakültesi, Düzce Üniversitesi, Düzce, TÜRKİYE <sup>b</sup> Elektrik-Elektronik ve Bilgisayar Müh.(Disiplinlerarası) Bölümü, Fen Bilimleri Ens., Düzce Üniversitesi, Düzce, TÜRKİYE \* Sorumlu yazarın e-posta adresi: onur75851@ogr.duzce.edu.tr*

DOI: **10.29130/dubited.860752**

### **ÖZET**

Yapılan bu çalışmada etkinlik ve performans konularında sıklıkla kullanılan Malmquist Toplam Faktör Verimlilik Endeksi (MTFVE) ve Veri Zarflama Analizi (VZA) yardımıyla, ülkemizde 2008-2013 seneleri arasında işlem yürüten toplam 19 bankanın etkinlik ve performansları analiz edilmiştir. Özellikle şu günlerde yaşanılan dijital sosyolojinin gelişmesinin hız kazandığı bilgi çağında, dağınık veri yapılarının bilginin üretilmesi adına ham madde olduğu gerçeği önem kazanmaktadır. Yüksek miktarda veri içeren yapılarda stratejik kararların alınmasında oldukça önem kazandığı bilişim tabanlı algoritmalar sayesinde güçlü kestirimler yapılabilmektedir. Mamafih, herhangi bir veri yapısı incelendiğinde popüler bir yöntem kullanılmadan reel sektör oyuncularının teknolojik ve teknik etkinlikleri ile ilgili yapılabilecek yorumlar ziyadesiyle nispi kalmaktadır. Matematiksel programlama tekniklerinin uzantısı olan etkinlik ve performans ölçme yöntemleri bu türde problemlere cevap verebilmeyi hedefler. Buna bağlı olarak kurumların alacakları kararlarda daha isabetli ve kâr maksimizasyonun sağlanması beklenir. İlaveten literatür de az sayıda çalışma olması nedeniyle analiz yöntemi olarak istatiksel programlamada ve veri analizinde gün geçtikçe popülerleşen R yazılım dili kullanılmıştır. Analiz neticesinde farklı dönemlerde bazı bankaların gelişme gösterdikleri ve etkin oldukları görülmüştür. Performans ve etkinlik skorları düşük olan bankalara elde edilen sonuçlara göre bazı iyileştirmeler ve öneriler maddeler halinde verilmiştir.

#### *Anahtar Kelimeler: Etkinlik analizi, Malmquist Endeksi, R programlama, Veri zarflama analizi*

Decision Support System for Banking Performance Systems: Data Envelopment Analysis and Malmquist Index Application in R

#### **ABSTRACT**

In this study, with the help of Malmquist Total Factor Productivity Index (MTFV) and the basic Data Envelopment Analysis (DEA) methods, analyzing the effectiveness of performance support system has been developed which operates between 2008-2013 in Turkey 16 special and 3 state-owned banks. Especially in the information age where the development of digital sociology is accelerating, the fact that dispersed data structures are raw materials for the production of information becomes important. Strong estimates can be made by using to informatics-based algorithms, where big data structures are very important in making strategic decisions. However, when any data structure is examined, the comments that can be made about the technological and technical activities of the real sector players without using a popular method are highly relative. Activity and performance measurement methods, which are extensions of mathematical programming techniques, aim to answer such problems. Accordingly, it is expected that more accurate decisions will be taken and profit maximization will be achieved in the decisions to be taken by institutions. In addition, due to the limited number of studies in the literature, the R software language, which is increasingly popular in statistical programming and data analysis, was used as an analysis method. As a result of the analysis, it was seen that some banks showed improvement and were effective in different periods. Some improvements and suggestions were given to banks with low performance and efficiency scores according to the results obtained.

*Keywords: Data envelopment, Efficiency analysis, Malmquist, R programming* 

# **I. GİRİŞ**

Küresel düzeyde hızla yükselen rekabetçi koşullar ve teknolojinin hızlı bir şekilde değişim göstermesi ülke ve devletleri daha fazla ileri dönük kararlar almaya ve planlama stratejilerine dikkat etme eğilimine itmiştir. Öte yandan, dünyada lider olan ülkeler, gelişme ve finansal büyüme evrelerini daha doğru adımlarla yönetmeye çalışmakta, ekonomi piyasalarını etkileyecek ortaklıklara imza atmaktadırlar. Son teknolojik ilerlemelerde beceri ve yeteneklerini geliştirmekle birlikte ekonomik tercihlerinde yüksek isabetli planlı bir izlenim sergilemektedirler. Bu durum öncelikli hedeflerin gerçekleşmesini sağlayan ve vizyon açısından ileriyi görmeyi kolaylaştıran büyük veri yapılarının matematiksel programlama yardımıyla modellenebileceği durumudur [1]. Ülkemizde hem özel hem de kamu olmak üzere toplam banka adedi 52'dir. Yurtiçi toplam banka personeli sayısı 201.063' dür. Bahsi geçen 52 bankanın şube sayıları yurtiçi ve yurtdışı dahil olmak üzere 11.235'dir. Bankacılık işlemlerinin birçoğunun gerçekleştirildiği ATM sayısı ise 49.395'dir [2].

Bankaların sunduğu ürün verimliliği ve kalitesi, içinde bulunduğu toplumun kalkınmasında kayda değer bir değişime sahip olduğu gibi, benzer olarak toplum bireylerinin normal hayat aktivitelerini de etkilemektedir. Finansal şirketlerin sektörel gelişimlerini analiz etmek, planladıkları hedeflere ne kadar yaklaştıklarını ve bu süreçlerde kaynaklarını doğru kullanıp kullanamadığını belirlemek açısından etkinliklerin değerlendirilmesi hem üst yönetim, hem de müşteriler için var olan durumu kavramak ve ileriye yönelik stratejiler planlamakta azami derecede önemlidir [3]. Ekonomik manada önemli bir rol üstlenen bankacılık sektörü gün geçtikçe hem teknolojik hem de teknik konularda bir adım daha ileri gitmektedir. Tahminler, üretime bağımlı planlamalar ile devamlı bir biçimde güncellenmektedir. Elde edilen kazanımların kurumu ne ölçüde etkilediği önemli bir soru haline gelmektedir. Gelişmiş ya da gelişmekte olan birçok ülkede olduğu gibi ülkemizde de bankacılık sektörü eko-politik gelişim açısından önemli bir görev üstlenmektedir [4].

Etkinlik ve performans değerlendirme çalışmalarında sadece Veri Zarflama Analizi (VZA) veya Malmquist yöntemlerinden biri kullanılarak analizlerin yapıldığı görülmektedir [5][6][3][7][8][9]. Buna mukabil bu çalışmada ise her iki yöntem kullanılmış olup, sonuçları R programlama dili ile elde edilmiştir. Veri Zarflama Analizi (VZA), çok sayıda kaynak girdi verisi ve sonuç çıktılarının karşılaştırılıp analiz edilmesinin zorlaştığı durumlarda, Karar Verme Birimlerinin (KVB) nispi performanslarını ölçmeyi amaçlayan analiz tekniğidir [10]. KVB olarak isimlendirilen değerler üretim girdi-çıktıları vasıtasıyla aynı kısıtları kullanan işletmelerin genel etkinliklerini ölçebilen parametrik olmayan bir tekniktir [11].

1978 yılında Charnes, Cooper ve Rhodes' un bulmuş oldukları VZA yöntemi, ileri zamanlarda ise doğrusal bir programlama olarak tanıtılmıştır. VZA genel anlamda çeşitli çalışma alanlarında göreli etkinlik hesaplaması ve verimlilik gibi göstergeleri belirlemek için kullanılmaktadır. Günümüzde başlıca bankacılık, sigorta, finans, sigorta ve lojistik gibi konularda VZA metodu etkin bir şekilde uygulanmaktadır. Mevcut KVB miktarlarına bakarak bir işletmenin yatırımlarının pozitif veya negatif yönde mi eğilim gösterdiğini izah etmektedir. Özellikle bu birimler binleri ve sayfaları aşan elektronik tabloları bulduğunda analiz sonucunu yorumlamak azami derecede zorlaşmaktadır [12].

Paradi, Rouatt, ve Zhu (2011) Kanada bankalarının verimsizliğini ulusal şubelerini temel alarak VZA yöntemi ile değerlendirmişlerdir. Garza ve Garcia (2012), 2001-2009 dönemleri arasında Meksika bankaları üzerinde performans ve etkinlik gelişimini ve bu sonuçların neden olduğu temel etkenleri analiz etmişlerdir.

Wang, Lu ve Liu (2014), 2006-2007 yıllarında 56 ABD banka şirketinden oluşan bir veri seti üzerinde, banka şirketleri performansı ile mevcut sermaye arasındaki ilişkiyi analiz etmişlerdir. Sonuçlar göz önünde bulundurularak banka şirketlerinin yüksek gelir ve performanslarına odaklanılmıştır.

VZA yöntemi yalnızca banka ve şirketlerin işletme performansını değil, ayrıca diğer sektörlerde faaliyet gösteren firmaların stratejik kararlar almalarını da araştırmak için kullanılmıştır.

Francisco Moreira Pessanha ve Marinho (2013) Brezilya elektrik dağıtım şirketlerinin etkinlik değerlendirme çalışmasında R yazılımı ile temel VZA analizi uygulamışlardır. Kullanılan veriler üretim tesislerinden elde edilmiştir. İlk olarak kurgulanması gereken model, kodlar yardımıyla oluşturulmuştur, buna müteakip lineer programlama tekniği ile çözümlenmesi gereken matrisler hazırlanmıştır. Sonraki aşamada ise oluşturulan bu matrisler *lp()* fonksiyonu ile çözümlenmiştir. CCR ve BCC olarak her iki metot da kullanılmıştır. Bazı KVB etkinlik değerleri 1, yani etkin değer olarak elde edilmiştir.

# **II. ANALİZ METODU VE YOLU**

### **A. VERİ ZARFLAMA ANALİZİ**

VZA yönteminin temeli doğrusal programlamaya dayanmaktadır. Verilen denklemler ile verilen kısıtlar kullanılarak istenen değerler hesaplanır. KVB değerlerinden yola çıkarak hesaplanan, etkinlik sınırı içerisindeki değerlerin bulunması ve etkinlik sınırında olmayan değerlerin sıfır noktasına uzaklığı hesaplanarak 1978 yılında Charnes, Cooper ve Rhodes tarafından CCR yöntemi bilime kazandırılmıştır. KVB' ler içinde etkin olarak bulunan değerlerin yarattığı doğrusal etkinlik eğrisi, tüm değerlerin etrafında zarfa benzer bir şekil oluşturmaktadır [13].

Doğrusal programlama ile uygulanan VZA yönteminde, yapılan yeni çalışmalarla birlikte "ölçek etken değeri" ortaya atılmıştır. Ölçeğe göre sabit getiri ve değişken getiri olarak iki farklı yöntem ortaya konulmuştur. Literatürde bu yöntemler BCC (Banker, Charnes, Cooper) ve CCR olarak bilinmektedir [14]. Buradaki KVB birimleri banka, firma, sigorta şirketleri, kamu kuruluşları ve okul gibi büyük kurumların girdi ve çıktı değerleri olabilir [15].

VZA tekniğinin önemli avantajlarından biri ise herhangi bir analitik fonksiyon içermemesi ve doğrusal programlama tabanlı olmasıdır. Çeşitli veri tabanlarından elde ettiğimiz büyük veri setlerinin anlamlı ve yorumlamaya açık sonuçlar elde etmeyi kolaylaştırmaktadır. Yöntem en basit manada girdilerin kaç birim artırılması gerektiğini ve kaç birim artırılırsa çıktıların hangi yöne kayacağını göstermeyi hedefler. Filhakika yöntemde bu gruba girmektedir [16].

Bahsi geçen girdi ve çıktı seçiminde analizi yapılan firmanın etkin şekilde kullandığı birimler seçilmelidir. Ayrıçay ve Özçalıcı (2014) VZA analizinde kullanılan yazılım, paket program ve girdiçıktı gibi değişkenleri incelemişlerdir. Yapılan çalışmalardan derledikleri özet bilgileri tablolar halinde aktarmışlardır. Finans ve banka sektörleri özelinde yapılan çalışmalarda toplam aktifler, özsermaye, net satışlar, net dönem gelirleri gibi girdi-çıktı birimleri seçilmiştir.

Kurşun ve Kuşakçı (2016) VZA analizinin bankacılık sektörü üzerinde yapılan literatür çalışmalarını taramış ve özet bilgiler sunmuşlardır. Girdi ve çıktı değerleri kullanımlarının tablolar halinde verildiği çalışmada, genellikle girdi olarak özsermaye, şube giderleri, faiz giderleri, toplam mevduat, personel giderleri, personel sayısı değişkenleri seçilmiştir. Diğer taraftan çıktı değerleri ise krediler, mevduat, gelir ve likit değerler gibi değişkenler seçilmiştir. Çalışmada bulunan girdi-çıktı seçimleri ise benzer çalışmalarda ki seçimler göz önünde bulundurularak tercih edilmiştir.

#### **A. 1. CCR Yöntemi**

1978 senesinde ölçeğe göre sabit getiri CRS (Contant Return to Scale) adı altında yazarların Charnes, Cooper, Rhodes soyisimlerinden meydana gelen CCR yöntemini literatüre kazandırmışlardır [17]. CCR yöntemindeki asıl amaç girdi ve çıktıların orantılı şekilde artmasıdır. Doğal olarak bu yöntem çoğu gerçek hayat durumlarını ve analizlerini yansıtmayabilir. Her zaman için 20 birim yatırım yapıp 20 birim getiri elde edemeyebiliriz. Bu hesaplama sonucunda oluşan zarf eğrisi veya etkinlik eğrisinin üzerinde kalan değerler etkin, altında kalan değerler ise etkinsiz olarak tanımlanmaktadır [18].

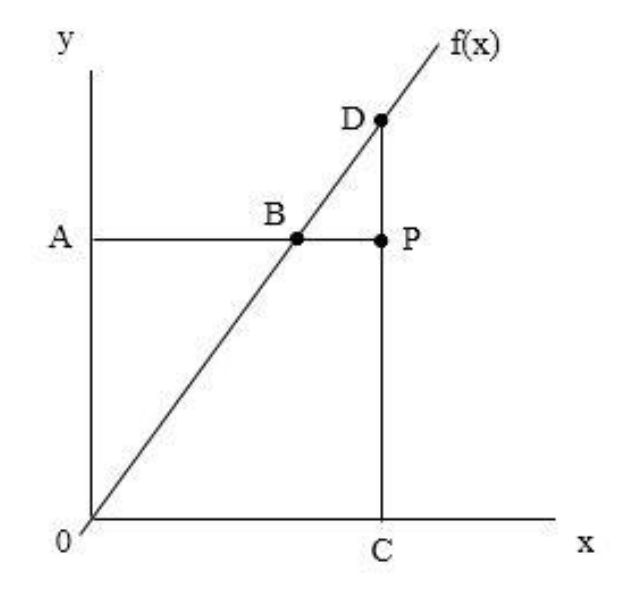

*Şekil 1. Ölçeğe göre sabit getiri eğrisi - x girdileri, y çıktıları ve f(x) ise etkinlik sınırını temsil etmektedir* [4]*.* 

#### **A. 2. BCC Yöntemi**

Banker, Charnes ve Cooper tarafından literatüre geçmiş ve CCR yöntemi temel alınarak çalışılmıştır. Burada bulunan sabit ve orijinden geçen doğru yani etkinlik dışbükey eğri sınırı bire eşitlenmiştir

$$
\left(\sum_{j=1}^{m} \lambda_j = 1\right). \tag{1}
$$

Bu şekilde değişken bir ölçek elde edilerek, değişken etkinlik skorlarının hesaplanmasına olanak sağlanmıştır. Maksimum faydayı, belirlenen sabit girdi değerlerinden alınması hedeflenir. Bahsedilen etkinlik ölçüt değeri ise ağırlığı belirlenmiş ve hesaplanmış çıktılar toplamının ağırlıklı toplam girdilere bölünmesiyle bulunmaktadır. [13][19].

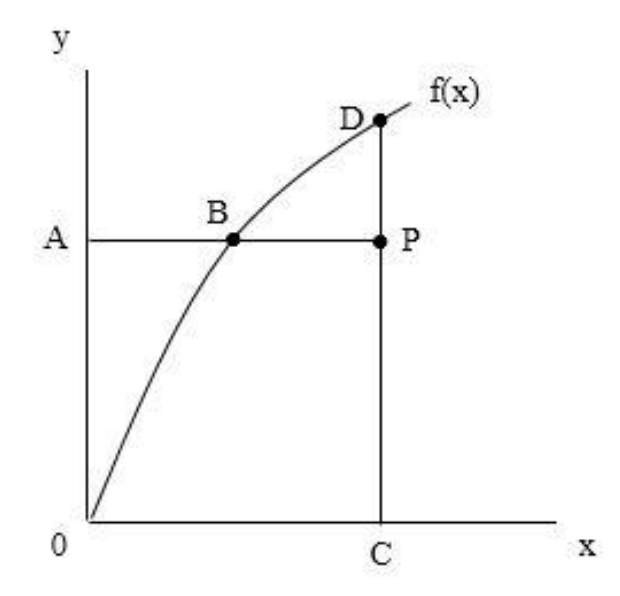

*Şekil 2. Ölçeğe göre değişken eğrisi - x girdileri, y çıktıları ve f(x) ise etkinlik sınırını temsil etmektedir* [4]*.* 

#### **A. 3. Girdi ve Çıktı Odaklılık**

Verilerin hangi yönde maksimize veya minimize edileceği sorusu hem CCR hem de BCC yöntemlerinde kullanılan yönelim değerleri ile ifade edilebilir. Girdi odaklı yaklaşımda mevcut çıktı değerleri sabit tutularak girdilerin ne kadar minimize edileceği araştırılır. Çıktı odaklı yaklaşımda ise mevcut girdi değerleri sabit tutularak, çıktı değerleri maksimize edilmek istenir. BCC yöntemini CCR

yönteminden ayıran temel fark, CCR yöntemine ek olarak 1  $\sum_{i=1}^{m} \lambda_i = 1$ *j j* λ  $\sum_{i=1} \lambda_i = 1$  dışbükeylik sınır kısıtının

eklenmesidir. Eklenmiş olan bu dışbükeylik kısıtı ile ölçeğe göre değişken getirilerin sonuçlara yansıması sağlanmıştır [16].

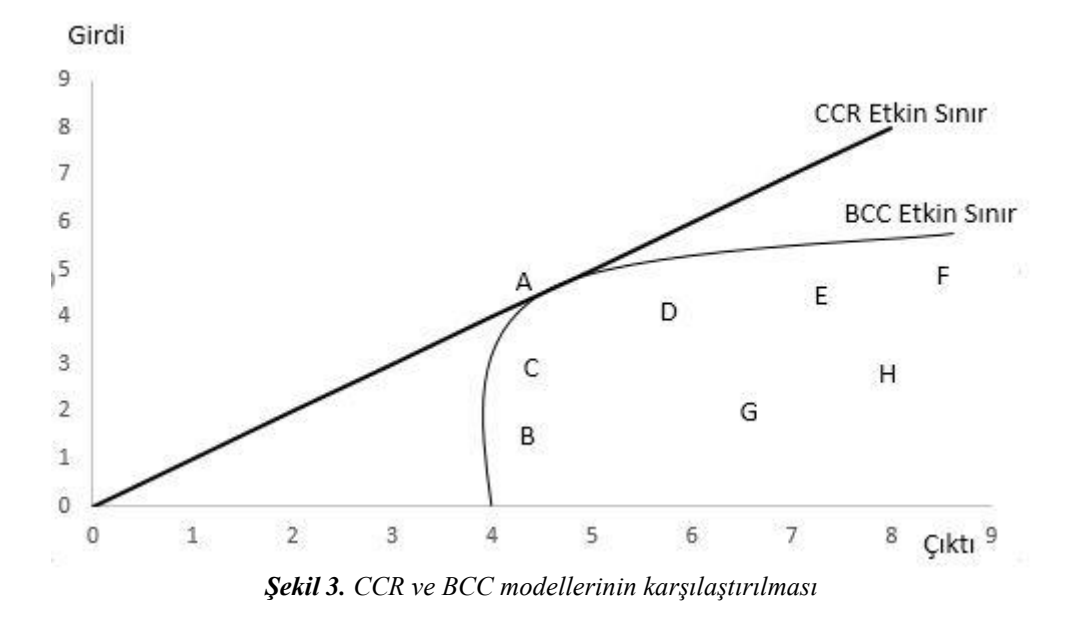

#### **A. 4. Malmquist Endeksi**

Malmquist Toplam Faktör Verimlilik Endeksi (MTFVE) iki ekonominin performans ve etkinliklerinin karşılaştırılmasında kullanılır. Bu karşılaştırmayı ise teknik ve teknolojik yönden ifade eder. İsmini Profesör Sten Malmquist' den almıştır. Malmquist verimlilik endeksi olarak da adlandırılmaktadır [20]. Sten Malmquist temel analitik konularından biri olan "uzaklık fonksiyonu" kullanarak yeni bir endeks kurmuştur. En sade anlamda yöntem, belirlenen periyot ve dönemlerde bulunan çıktı değerlerinin bir sonraki dönemin girdileri arasındaki uzaklığı hesaplamaktadır. Hesaplama işlemleri bir sonraki döneme benzer şekilde uygulanarak bir zincir şeklinde devam etmektedir [21].

Uzaklık fonksiyonunda etkinlik;

 $d(x, y) = min \{ \delta : (y/\delta) \in S \}$ 

(2)

y vektörü S sınırında ise (üretim sınırı) =1;

y vektörü S sınırında olmayan bir teknik noktaysa >1;

y vektörü S sınırında olmayan gerçekleşmesi mümkün olmayan bir noktaysa <1'dir.

#### **B. R Yazılım Dili**

R, ücretsiz, bir istatistiksel programlama dilidir. AT&T Bell çalışma merkezlerinde 1993 yılında Ross Ihaka ve Robert Gentleman tarafından geliştirilmiştir. Windows, macos ve linux gibi işletim sistemlerinde çalışabilmektedir. Ücretsiz dağıtılan sürümünün yanı sıra kurumsal müşteriler içinde ücretli ve servis desteği alınabilir paketi de mevcuttur. R hali hazırda R core team tarafından güncellenmektedir [22][23].

Hedeflenen istatistiksel analizin yapılması için gerekli paketi indirip kurmak ve sonrasında R ortamına eklemek yeterli olacaktır. R' da paket güncelleme ve yükleme merkezi olarak https://cran.rproject.org/ web sayfasının paketler bölümü kullanılır. Harf duyarlılığı olan bir dildir (case sensitive). Çalışmada R yazılım dilinde bulunan VZA ve Malmquist Endeksi hesaplamalarını yapabilen paketler kullanılmıştır. Buna ek olarak veri aktarma ve sonuçları kaydetme işlemlerini kolaylaştırmak adına bazı excel paketleri de sisteme dahil edilmiştir.

- *("productivity")*
- *("Benchmarking")*
- *("deaR")*
- *("xlsx")*
- *("readxl")*
- *("rJava")*
- *("writexl")*
- *("datasets")*
- *("stats")*
- *("methods")*
- *("lpSolve")*

### **III. UYGULAMA**

Veri seti olarak Türkiye'de 2008-2013 yılları arası faaliyette olan bankaların mevduat, gider, krediler, özkaynak, gelir, personel sayısı ve şube sayısından oluşan bir veri seti ele alınmıştır [24]. Hedeflenen bulgular ise hangi dönemde/dönemlerde genelde veya özelde hangi bankalar ülkemiz açısından pozitif veya negatif eğilim gösterdiğidir. Girdi değerleri olarak gider, krediler, özkaynak ve mevduat, çıktı değerleri ise gelir, personel sayısı ve şube sayısı seçilmiştir. Veri setinin R studio ortamına aktarılmış

hali Şekil 4 ve Şekil 5' de verilmiştir. Burada bulunan filtreleme seçenekleri ile kolon bazında girdi ve çıktı değişkenleri detaylı şekilde izlenebilir.

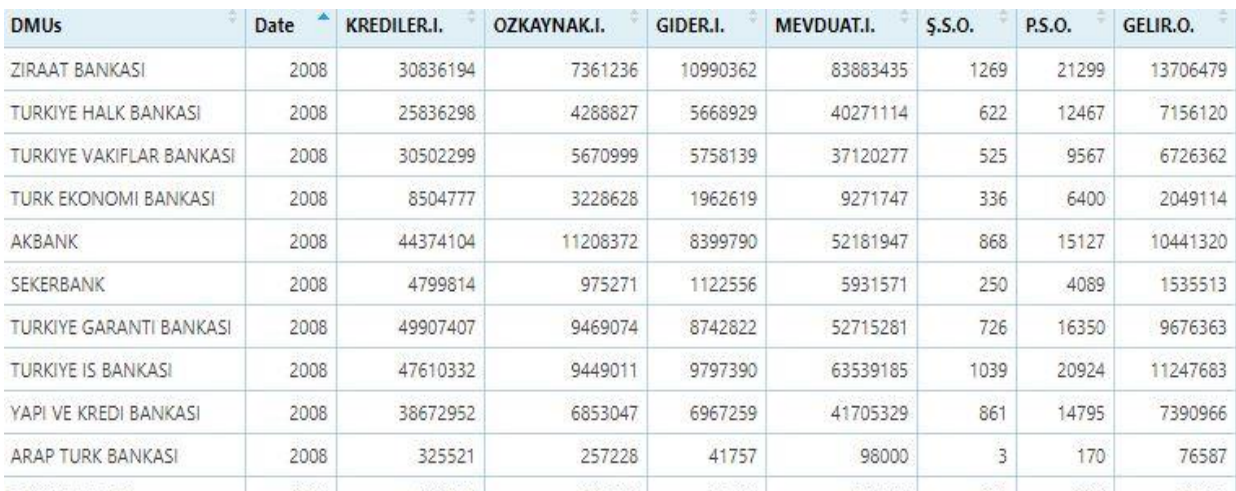

*Şekil 4. Kullanılan veri setinin R yazılımındaki görüntüsü*

Yazılım arayüzü yardımıyla ayrıntılı şekilde veri seti incelenebilmektedir. Yapılacak olan analize uygun şekilde sıralama yapıldığında veri seti kolon ve satırları görüntülenebilmektedir.

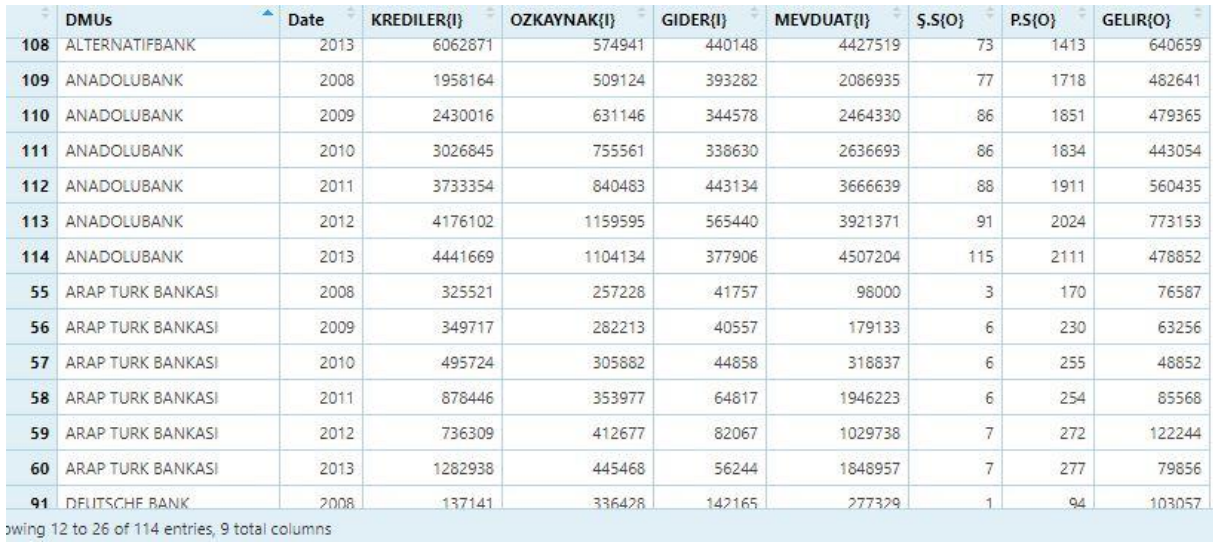

*Şekil 5. Kullanılan veri setinin R yazılımındaki diğer bir görüntüsü*

KVB değerleri seçilirken, analizi yapılan kuruluşların ortak noktaları ve değerleri olmasına dikkat edilmelidir. Sadece ticari müşterilere kredi veren bir banka ile bu koşulu ayırt etmeden kredi veren bir bankanın etkinlik karşılaştırılmasında, aşikârdır ki çok tutarlı sonuçlar elde edilemeyecektir [5][18]. Bu önemli nokta göz önünde bulundurularak imkân dâhilinde ortak yönde çalışan girdi-çıktı değerleri seçilmiştir. VZA metodu uygulanması için hazırlanan R kodunda ihtiva edilen;

*data <- read\_data(data1,inputs=3:6,outputs=7:9) #Vza modelinin çalıştırılması: sonuc <- model\_basic(data1,orientation = c("oo"),rts = "vrs")* 

satırlarında ki *inputs* değeri girdi değişkenlerimizin başlangıç sütun ve bitiş sütun numaralarıdır. *Outputs* parametresi ise çıktı değişkenlerimizin başlangıç sütun ve bitiş sütun numaralarını temsil etmektedir. Uygulama aşamasında dört farklı yöntemde kullanılacaktır. Girdi-çıktı yönlü CCR ve BCC yöntemleri uygulanıp dört farklı sonuç tablosu halinde dışa aktarılmıştır.

*#Malmquist modelinin çalıştırılması data <- read\_malmquist(data1, percol=2, arrangement="vertical", inputs= 3:6, outputs= 7:9) sonuc <- malmquist\_index(data1,orientation = c("oo"))*

# **IV. SONUÇ VE TARTIŞMA**

Elde edilen sonuçlar toplam beş farklı yöntem tablosu olarak ayrılmış ve aşağıda verilmiştir. Dışa aktarımda *writexl()* komutu kullanılmıştır. Bu farklı etkinlik sonuç tabloları Tablo 1,2,3,4 ve 5' de izlenebilir. Sonuç verileri göstermektedir ki tanımını verdiğimiz dört klasik VZA uygulama yöntemi benzer sonuçlar vermektedir. Genel anlamda dört tablo göz önüne alınırsa VZA analizinde 2008 yılında Ziraat Bankası, Şekerbank ve Anadolu Bank etkin olmuşlardır.

| <b>DMUs</b>              | 2008    | 2009    | 2010    | 2011    | 2012    | 2013    |
|--------------------------|---------|---------|---------|---------|---------|---------|
| Ziraat Bankası           | 1       | 1       | 0,92382 | 0,85015 | 0,88671 | 0,97106 |
| Türkiye Halk Bankası     | 0,96167 | 0,96436 | 0,93916 | 0,89379 | 0,84382 | 0,86043 |
| Türkiye Vakıflar Bankası | 0,81631 | 0,86511 | 0,81548 | 0,81837 | 0,8202  | 0,87291 |
| Türk Ekonomi Bankası     | 0,83713 | 0,8007  | 0,75769 | 0,72714 | 0,75201 | 0,7862  |
| Akbank                   | 0,80608 | 0,83206 | 0,80017 | 0,73405 | 0,72092 | 0,79891 |
| Sekerbank                | 1       |         | 0,90363 | 0,81344 | 0,87202 | 0,93025 |
| Türkiye Garanti Bankası  | 0,75525 | 0,82267 | 0,75793 | 0,7407  | 0,71198 | 0,74283 |
| Türkiye İş Bankası       | 0,80954 | 0,88223 | 0,82618 | 0,77188 | 0,72785 | 0,78211 |
| Yapı Kredi Bankası       | 0,7418  | 0,80554 | 0,84433 | 0,75157 | 0,71521 | 0,77355 |
| Arap Türk Bankası        | 1       | 1       | 0,97419 | 0,80218 | 0,83234 | 0,89424 |
| <b>Turkish Bank</b>      | 1       | 1       |         | 1       | 0,81139 |         |
| Ing Bank                 | 0,96831 | 1       | 0,91932 | 0,78679 | 0,82026 | 0,85656 |
| <b>Turkland Bank</b>     | 0,91676 | 0,76264 | 0,73925 | 0,64071 | 0,69767 | 0,67417 |
| Tekstil Bankası          |         | 0,83818 | 0,87076 | 0,75217 | 0,7649  | 0,96294 |
| Finansbank               | 0,90606 | 0,97523 | 0,91116 | 0,80059 | 0,8372  | 0,85943 |
| Deutsche Bank            | 1       | 1       | 0,86307 | 0,93024 | 1       | 0,69464 |
| <b>HSBC</b> Bank         | 0,92332 | 0,93194 | 0,87034 | 0,76394 | 0,76104 | 0,7533  |
| Alternatifbank           | 0,92854 | 1       | 0,8521  | 0,84697 | 1       | 0,97059 |
| Anadolubank              | 1       | 1       | 0,98779 | 0,87235 | 0,8712  | 0,99724 |

*Tablo 1. CCR modelinin girdi yönelimli skorları*

| <b>DMUs</b>              | 2008     | 2009     | 2010     | 2011     | 2012     | 2013     |
|--------------------------|----------|----------|----------|----------|----------|----------|
| Ziraat Bankası           |          | 1        | 0,923813 | 0,850145 | 0,886706 | 0,971062 |
| Türkiye Halk Bankası     | 0,961668 | 0,964367 | 0,939152 | 0,893783 | 0,843818 | 0,86043  |
| Türkiye Vakıflar Bankası | 0,816307 | 0,865104 | 0,815481 | 0,818364 | 0,820197 | 0,872905 |
| Türk Ekonomi Bankası     | 0,837135 | 0,800698 | 0,757691 | 0,727146 | 0,75201  | 0,786201 |
| Akbank                   | 0,806081 | 0,832064 | 0,800173 | 0,734047 | 0,720918 | 0,798913 |
| Sekerbank                |          |          | 0,903636 | 0,813445 | 0,872014 | 0,93025  |
| Türkiye Garanti Bankası  | 0,755247 | 0,822673 | 0,757926 | 0,740697 | 0,711982 | 0,742826 |
| Türkiye İş Bankası       | 0,80954  | 0,882231 | 0,82618  | 0,771885 | 0,72785  | 0,782105 |
| Yapı Kredi Bankası       | 0,741801 | 0,805542 | 0,844331 | 0,751575 | 0,71521  | 0,773545 |
| Arap Türk Bankası        |          | 1        | 0,974184 | 0,802182 | 0,832341 | 0,894238 |
| <b>Turkish Bank</b>      |          |          |          |          | 0,811392 | 1        |
| Ing Bank                 | 0,968307 | 1        | 0,91932  | 0,786788 | 0,820264 | 0,85656  |
| <b>Turkland Bank</b>     | 0,916758 | 0,762643 | 0,739251 | 0,640709 | 0,697666 | 0,674168 |
| Tekstil Bankası          |          | 0,838181 | 0,870754 | 0,752168 | 0,7649   | 0,962946 |
| Finansbank               | 0,906068 | 0,975229 | 0,911153 | 0,800589 | 0,837205 | 0,859424 |
| Deutsche Bank            |          |          | 0,863073 | 0,930233 | 1        | 0,694637 |
| <b>HSBC</b> Bank         | 0,923327 | 0,93194  | 0,870345 | 0,763942 | 0,761041 | 0,753301 |
| Alternatifbank           | 0,92854  | 1        | 0,852101 | 0,846962 | L        | 0,970591 |
| Anadolubank              |          | 1        | 0,987791 | 0,872349 | 0,871194 | 0,997238 |

*Tablo 2. CCR modelinin çıktı yönelimli skorları*

*Tablo 3. BCC modelinin girdi yönelimli skorları*

| <b>DMUs</b>              | 2008    | 2009    | 2010    | 2011    | 2012    | 2013    |
|--------------------------|---------|---------|---------|---------|---------|---------|
| Ziraat Bankası           |         | 0,95111 | 0,9     | 0,80291 | 0,74718 | 0,74421 |
| Türkiye Halk Bankası     |         | 0,88487 | 0,87341 | 0,84119 | 0,70317 |         |
| Türkiye Vakıflar Bankası | 0,98031 | 0,89217 | 0,91383 | 0,91227 |         | 1       |
| Türk Ekonomi Bankası     |         | 0,78654 | 0,85216 |         | 0,84046 | 1       |
| Akbank                   |         | 0,93602 | 1       |         | 0,88003 | 0,79891 |
| Sekerbank                |         |         | 1       |         | 0,76181 | 0,81002 |
| Türkiye Garanti Bankası  |         |         | 1       | 1       | 0,77884 | 0,86739 |
| Türkiye İş Bankası       | 0,99947 | 0,96309 | 1       | 0,9029  | 0,96426 | 0,98345 |
| Yapı Kredi Bankası       |         | 0,87935 |         |         |         |         |
| Arap Türk Bankası        | 0,95942 | 0,89798 | 0,92138 |         | 1       | 0,86661 |
| <b>Turkish Bank</b>      | 0,95571 | 0,89362 |         |         |         | 0,86722 |
| Ing Bank                 | 0,92207 |         | 1       |         | 0,85586 |         |
| <b>Turkland Bank</b>     | 0,93119 |         | 0,98203 | 0,80565 | 0,96135 | 0,97061 |
| Tekstil Bankası          | 0,94878 | 0,95298 | 0,87014 | 0,88989 |         |         |
| Finansbank               | 0,91541 | 0,82973 | 0,86749 | 0,92529 |         | 1       |
| Deutsche Bank            | 0,90132 | 0,89159 | 0,83762 | 0,97226 |         |         |
| <b>HSBC</b> Bank         | 0,92916 |         | 1       | 0,87208 | 0,88177 | 0,88186 |
| Alternatifbank           | 0,95413 | 0,9614  |         | 0,88087 | 0,97948 | 0,90938 |
| Anadolubank              |         | 0,98789 | 0,97903 | 0,69675 |         |         |

| <b>DMUs</b>              | 2008     | 2009     | 2010     | 2011     | 2012     | 2013     |
|--------------------------|----------|----------|----------|----------|----------|----------|
| Ziraat Bankası           |          |          | 0,986096 |          |          |          |
| Türkiye Halk Bankası     |          | 0,99948  |          | 0,959896 | 0,956562 | 0,923131 |
| Türkiye Vakıflar Bankası | 0,936487 | 0,949668 | 0,916775 | 0,902812 | 0,930042 | 0,954836 |
| Türk Ekonomi Bankası     |          | 0,965167 | 0,903979 | 0,937067 | 0,838659 | 0,946530 |
| Akbank                   |          |          | 0,963698 | 0,88115  | 0,898973 | 0,894967 |
| Sekerbank                |          |          | 0,955301 | 0,838286 | 0,896588 | 1        |
| Türkiye Garanti Bankası  | 0,967155 | 0,989962 | 0,902926 | 0,87687  | 0,937479 | 0,854621 |
| Türkiye İş Bankası       |          |          |          |          |          | 0,973179 |
| Yapı Kredi Bankası       |          |          | 0,985251 | 0,88949  | 0,887666 | 0,843932 |
| Arap Türk Bankası        |          |          | 0,980806 | 0,8142   | 0,849242 | 0,918611 |
| <b>Turkish Bank</b>      |          |          |          | 1        | 0,843369 | ı        |
| Ing Bank                 |          |          |          | 0,812592 | 0,895576 | 0,931021 |
| <b>Turkland Bank</b>     | 0,963104 | 0,837184 | 0,841255 | 0,666391 | 0,710142 | 0,676892 |
| Tekstil Bankası          |          | 0,843875 | 0,883135 | 0,752559 | 0,768539 | 0,964322 |
| Finansbank               |          |          |          | 0,883228 | 0,967343 | 1        |
| Deutsche Bank            |          |          | 0,867814 | 0,970196 |          | 0,697258 |
| <b>HSBC</b> Bank         |          |          |          | 0,812269 | 0,827458 | 0,876916 |
| Alternatifbank           | 0,977699 |          | 0,859705 | 0,85446  |          | 0,970855 |
| Anadolubank              |          |          |          | 0,890758 | 0,915206 | 1        |

*Tablo 4. BCC modelinin çıktı yönelimli skorları*

BCC çıktı yönelimli skorlar değerlendirildiğinde 2008 yılında 15 banka etkinlik sınırına ulaşmış ve etkin olmuştur. 2009 yılında 13, 2010 yılında 7, 2011 yılında 3, 2012 yılında 4, 2013 yılında 5 banka etkindir.

Tabloda bulunan banka etkinlikleri 2008 yılından itibaren düşmekte ve bazı bankalar etkinliğini 2013 yılına kadar devam ettirmektedir. 2008 yılı ile 2013 yılı karşılaştırdığında etkin olan banka sayısı 2013 yılına kadar yaklaşık %60 oranında azalmıştır. Bu sayı 10 banka azalarak 5 adete düşmüştür. Bu düşüşte ülke ekonomisinde oluşan dalgalanmalar etkili olmuştur. Ayrıca 2008 küresel krizinden kaynaklı likidite darlığı ve finansal kriz gibi olayların gerçekleşmesi de bu düşüşe sebep olabilmektedir. Türkiye Vakıflar Bankası, Garanti Bankası ve Turkland Bank hiçbir dönem etkinlik gösterememiştir. Bu beklenmeyen negatif yönlü ilerleme kapanan şube sayından ve azalan personel sayısından da anlaşılabilmektedir. Benzer bir durum Tekstil Bankasında da bulunmaktadır. Sadece 2008 yılında etkin olduğu Tablo 4'te görülmektedir.

İlerleyen süreç içerisinde 2013 yılına doğru etkin olan banka sayısı yeniden, azda olsa artış göstermektedir. Burada Türkiye ekonomisinin 2008 Küresel krizinden çok etkilenmemesi bu sonucun ortaya çıkmasında düşünülebilir. Mamafih, Banka üst yönetimlerinin aldıkları kararları, banka plan bütçelerini, stratejilerini, yatırım yapılan sektör ve kâr yüzde oranlarını gözden geçirmeleri kurumları açısından stratejik bir yol olarak görülmektedir.

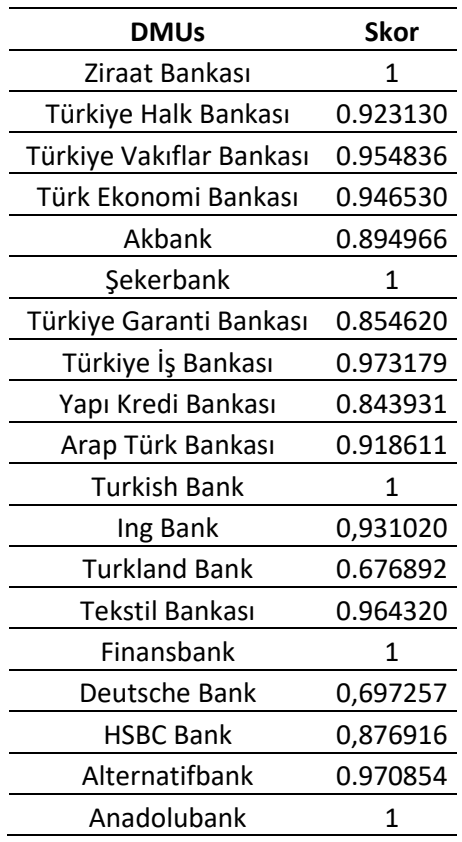

*Tablo 5. engine.deaos.com internet sitesi yardımıyla BCC modelinin 2013 yılı çıktı yönelimli skorları*

Son olarak, bulunan sonuçların ve bunlara dayalı olarak ortaya atılan tavsiye ve yorumların desteklenmesi açısından, Tablo 4 ve Tablo 5 birlikte değerlendirilmiştir. Karşılaştırma yapıldığı takdirde sadece yuvarlama hesabı sonucunda oluşan ve yaklaşık 0,000001-0,000003 aralığında bulunmuş olan farklar dikkati çekmektedir. Bu önemli analiz sayesinde DEA modelinin kurgusunun farklı yazılım dilleri ile tasarlanmış olsa da sonuçların değişmediği görülmektedir. Her iki tabloda da 1 değerini alarak etkin olan bankalar benzer olarak bulunmuştur. Veriler ve DMU değerleri değişmemek koşuluyla başka bir masaüstü veya internet ortamında çevrimiçi yapılacak analiz sonucunun da benzer olmasını beklemek olağan bir durumdur. Karşılaştırmanın diğer bir sonucu ise, çalışmalarda kullanılan VZA analizinin güvenirliğinin yüksek olduğunu kanıtlar nitelikte olmasıdır.

#### **A. MALMQUİST ENDEKS SONUÇLARI**

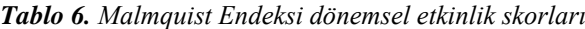

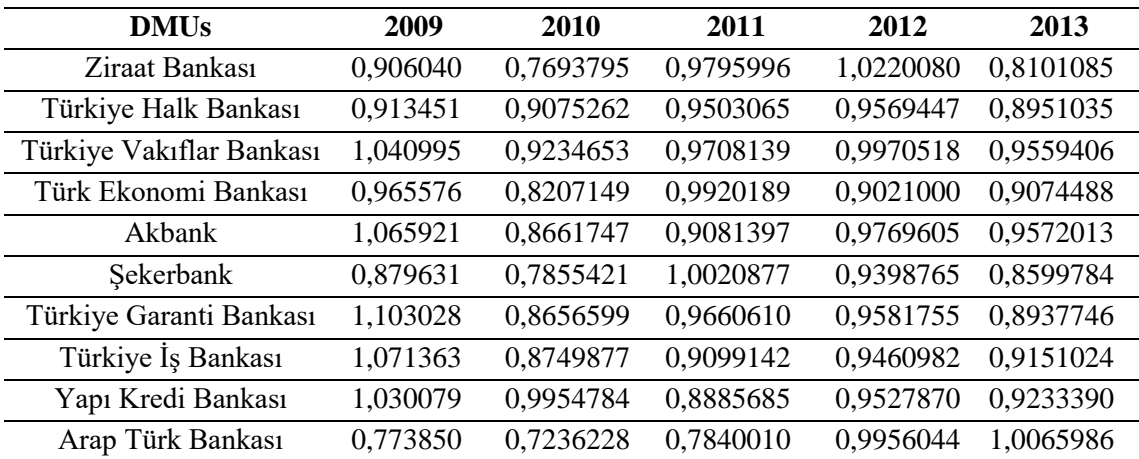

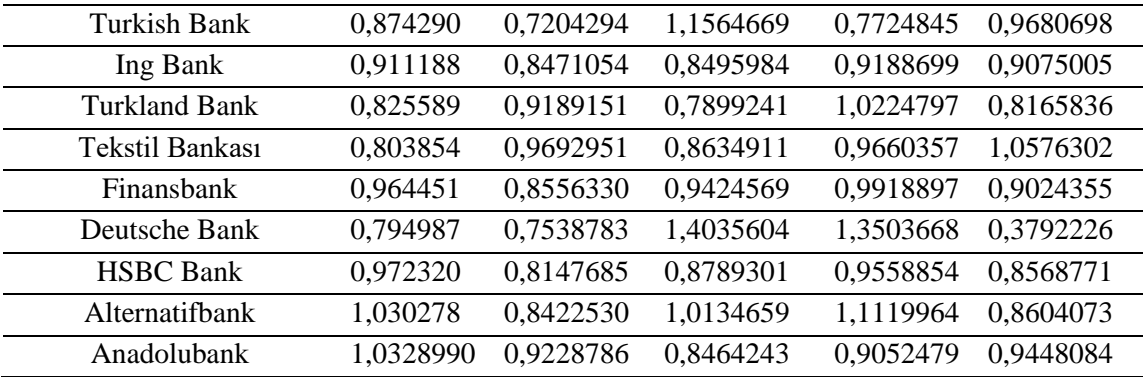

Endeks değişimleri izlendiğinde Deutsche Bank 2011 ve 2012 dönemlerinde bankalar içerisinde en yüksek skora sahip olmuştur. 2010 yılından bu dönemlere kıyasla %86,2'lik bir performans artışı gözlemlenmektedir. Analiz başlangıç yılı olan 2009 döneminde Garanti Bankası 1.1'lik puan ile en yükse performans göstergesine sahiptir. Arap Türk Bankası ise 0,77 ile son sırada yer almıştır. 2010 dönemine gelindiğinde ise Turkish Bank ve Arap Türk Bankası 0,72'lik skorlar ile diğer bankalara göre etkinlikleri daha düşük gözlemlenmiştir. 2010 dönemi izlenirse performans göstergeleri Yapı Kredi Bankası'ndan yana olmuştur. 0,99'luk skor ile ilk sırada yer almaktadır.

2011-2012 yıllarındaki etkinlik tablosu skorlarını ele alırsak Turkland Bank, Arap Türk Bankası ve Turkish Bank etkinliği düşük olan bankalar olmuşlardır. 2013 yılında Tekstil Bank 1,05 etkinlik puanıyla en üst sırada ve yaklaşık 0,38 lik skor ile Deutsche Bank ise en alt sırada yer almıştır. Burada negatif yönde ve ülke ekonomisini etkileyecek önemli bir yönelim Deutsche Bank, Turkland Bank, Arap Türk Bankası ve Turkish Bank'ta olmuştur. Girdi ve çıktılar bağlamında ilgili yöneticilerinin bazı önlemleri almaları stratejik bir hamle olacaktır. Performans düşüklüğüne sebep olan kaynak sorunlar yakından takip edilip gereken maddi, teknik ve teknolojik destekler sağlanmalıdır.

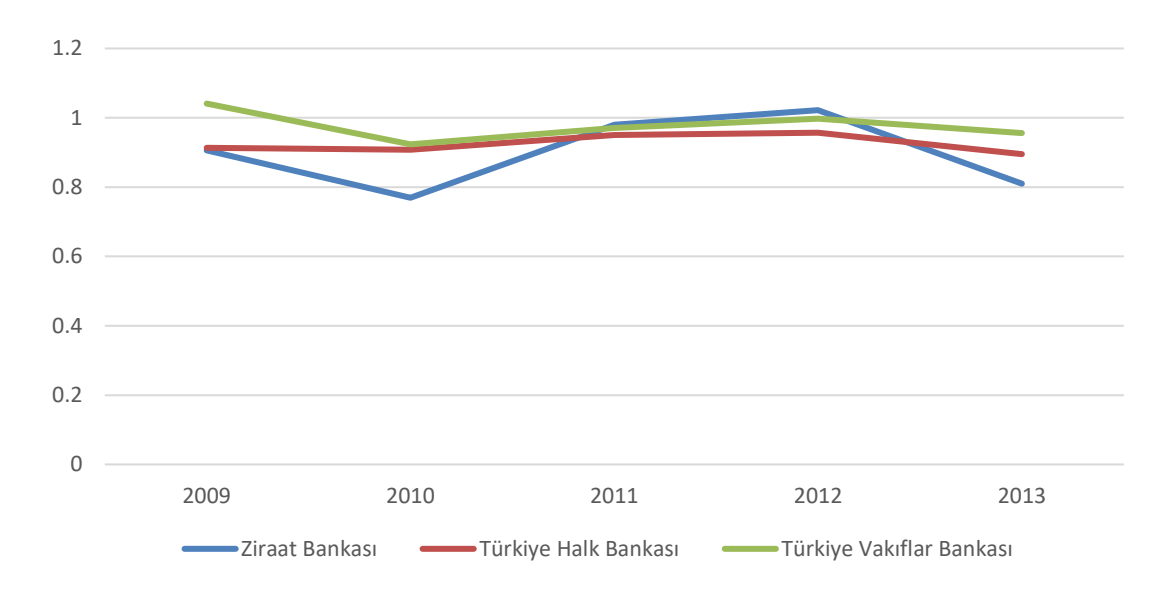

*Şekil 6. Malmquist endeksi skorlarının yıl bazında dağılımları*

Kamu bankaları etkinlik endekslerine bakılırsa Ziraat Bankası, Türkiye Vakıflar Bankası ve Türkiye Halk Bankası 2008-2013 yılları arası nispeten dalgalı bir etkinlik sergilemişlerdir. Ziraat Bankası 2009 yılında 0,90, 2010 yılında 0,76, 2011 yılında 0,97, 2012 yılında 1,02 ve 2013 yılında 0,81 puan elde etmiştir. Türkiye Vakıflar Bankası 2009 yılında 1,04, 2010 yılında 0,92, 2011 yılında 0,97, 2012 yılında 0,99 ve 2013 yılında 0,95 puan almıştır. Türkiye Halk Bankası 2009 yılında 0,91, 2010 yılında 0,90, 2011 yılında 0,95, 2012 yılında 0,95 ve 2013 yılında ise 0,89 puana sahip olmuştur.

Üç kurum arasından en düşük skor 2010 yılında Ziraat Bankası tarafından alınmıştır (0,76). En yüksek etkinlik puanı ise Türkiye Vakıflar Bankası tarafından 2009 döneminde 1,04 olarak alınmıştır. Kamu bankalarının 2011 ve 2012 senesinde Malmquist endeksleri birbirlerine kıyasla çok yakın izlenmiştir (0,97 ve 0,99). 2012 yılından 2013 yılına doğru gerçekleşen aşağı yönlü kırılım ise gelirlerdeki düşüş ile açıklanabilir. Bu geçiş dönemi incelenirse üç devlet bankasının da kredi tutarları, şube sayıları, mevduat toplamı, özkaynakları ve personel sayısı artmıştır. Buna mukabil gelirleri önemli ölçüde azalmıştır. İşte tam bu noktada gelir düşüş sebepleri banka yönetimleri ve ilgili departman tarafından incelenmesi gerekmektedir.

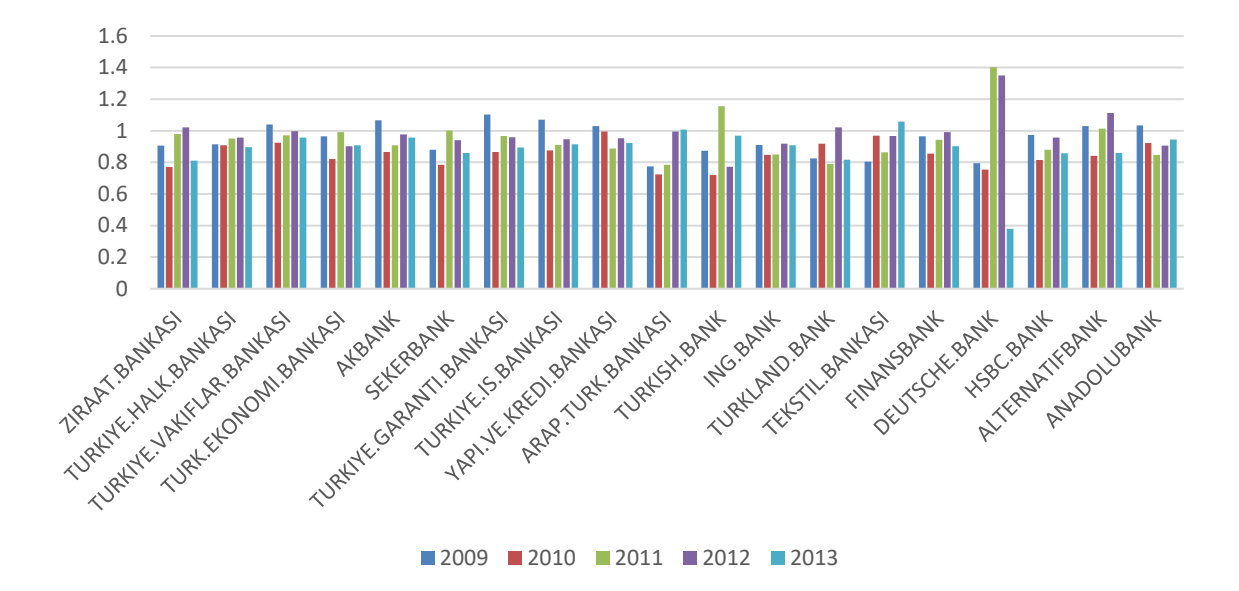

*Şekil 7. Malmquist endeksi skorlarının yıl bazında dağılımları*

Son dönem etkinliğindeki Deutsche Bank'ın ani negatif eğilimi nedeniyle, aşağıdaki maddeler değerlendirilmelidir. Arap Türk Bankası, Turkland Bank ve Turkish Bank içinde bu maddeler göz önüne alınmalıdır. Çalışma neticesinde elde edilen dönemsel etkinlik skorlarında performans sorunu yaşayan kurumlar belirlenmiştir. Sağlanan karar destek sistemi ile aşağıdaki maddelerin gerçeklenmesi banka yöneticilerinin etkin senaryolar geliştirmesi açısından faydalı olacaktır.

- Personel veya şube sayısındaki yetersiz olma ihtimalinin incelenmesi.
- Şubelere verilecek etkinlik skorlarının değerlendirilmesi.
- Kredi miktarının artırılması ve geri dönüşünün sağlanması.
- Öz kaynak yetersizliği giderilmesi.
- Giderlerin kontrol altında tutulması veya kısıtlanması için yapılacak çalışmalar.
- Gelirlerin yukarıdaki maddelere bağlı olarak artırılması.
- Teknolojik gelişmelerin yakından takip edilmesi ve uygulanması.
- Kredi verilecek müşterilerin güçlü sınıflandırma programları yardımıyla doğru şekilde belirlenmesi.
- Yapılan yatırım sektörlerinin gözden geçirilmesi.
- 2008 global ekonomik krizinin, bankacılık sektörüne etkisi değerlendirilmelidir.

Bu etkinlik/performans değerlerinin doğru planlama ve verilen maddeler ile düzeltilmesiyle beraber bankaların ve paralelinde ülkemizin ekonomik verimliliği de artacaktır.

### **V. KAYNAKLAR**

[1] T.C. Cumhurbaşkanlığı Strateji ve Bütçe Başkanlığı, "On Birinci Kalkınma Planı", s. 198, 2019.

[2] Anonim, (2021, 20 Aralık), "İstatistik Adı Türk Bankacılık Sektörü Aylık Bülten – Diğer Bilgiler Tablosu", [Online], Erişim: https://www.bddk.org.tr/BultenAylik.

[3] İ. Akhisar ve S. Tezergil, "Malmquist Toplam Faktör Verı̇mlı̇lı̇k Endeksı̇: Türk Sı̇gorta Sektörü Uygulaması", *Finansal Araştırmalar ve Çalışmalar Dergisi*, c. 5, sayı 10, ss. 1–14, 2014.

[4] F. Emiral, "Türk Bankacılık Sisteminde Etkinlik Analizi", *Deloitte Finansal Rapor*, 2002.

[5] K. O. Oruç, "Veri Zarflama Analizi İle Bulanık Ortamda Etkinlik Ölçümleri Ve Üniversitelerde Bir Uygulama", Doktora Tezi, Süleyman Demirel Üniversitesi, Isparta, s. 212, 2008.

[6] H. Fukuyama ve R. Matousek, "Efficiency of Turkish banking: Two-stage network system. Variable returns to scale model", *Journal of International Financial Markets, Institutions and Money*, c. 21, sayı 1, ss. 75–91, 2011.

[7] F. Lorcu, "Malmquist toplam faktör verimlilik endeksi: Türk otomotiv sanayi uygulamasi", *İstanbul Üniversitesi İşletme Fakültesi Dergisi*, c. 39, sayı 2, ss. 276–289, 2010,

[8] M. Öner ve N. D. Arıcı, "Türk Bankacılık Sektörünün Etkinlik ve Verimlilik Analizi: 2012- 2017 VZA ve Malmquist TFV Endeksi Uygulaması", *Bankacılar Dergisi*, sayı 106, ss. 18–36, 2018.

[9] E. Partovi ve R. Matousek, "Bank efficiency and non-performing loans: Evidence from Turkey", *Research in International Business and Finance*, c. 48, sayı December 2018, ss. 287–309, 2019, doi: 10.1016/j.ribaf.2018.12.011.

[10] E. Çakmak ve H. H. Örkcü, "Türkiye'deki İllerin Etkinliklerinin Sosyo- Ekonomik Temel Göstergelerle Veri Zarflama Analizi Kullanarak İncelenmesi", c. 6 sayı 2, 2016.

[11] A. Kutlar, "Türkiye'deki Kamu Üniversitelerinde CCR Etkinliği-Ölçek Etkinliği Analizi: DEA Tekniği Uygulaması", *Kocaeli Üniversitesi Sosyal Bilimler Enstitüsü Dergisi*, sayı 15, ss. 148– 172, 2008.

[12] D. Okursoy, A. Tezsürücü, "Veri Zarflama Analizi ile Göreli Etkinliklerin Karşılaştırılması: Türkiye'deki İllerin Kültürel Göstergelerine İlişkin Bir Uygulama", *Yönetim ve Ekonomi: Celal Bayar Üniversitesi İktisadi ve İdari Bilimler Fakültesi Dergisi*, c. 21, sayı 2, 2014.

[13] B. Hollingsworth ve P. Smith, "Use of ratios in data envelopment analysis", *Applied Economics Letters*, c. 10, sayı 11, ss. 733–735, 2003.

[14] N. G. Özel, İ. E. Şahin, ve R. Göral, "Türk Bankacılık Sektöründe Etkinlik Verimlilik Analı̇zı̇nı̇n Verı̇ ZarflamaYöntemı̇ İle İncelenmesı̇: 2013- 2015 Dönemı̇ Uygulaması", *Sosyal Ekonomik Araştırmalar Dergisi*, c. 17, ss. 85–100, 2017.

[15] H. Budak, "Veri Zarflama Analizi ve Türk Bankacılık Sektöründe Uygulaması", *Marmara Üniversitesi Fen Bilimleri Dergisi*, c. 23, sayı 3, ss. 95–110, 2011.

[16] A. Charnes, W. W. Cooper, ve E. Rhodes, "Measuring the efficiency of decision making units", *European Journal of Operational Research*, c. 2, sayı 6, ss. 429–444, 1978.

[17] D. Oh, H. Lööf, ve A. Heshmati, "The Icelandic Economy: A victim of the financial crisis or simply inefficient", *Royal Institute of Technology*, c. No.199, sayı July 2014, ss. 1–28, 2009.

[18] İ. Özer, "Veri Zarflama Analı̇zı̇ Ve Bı̇r Uygulama'', Yüksek Lisans Tezi, İstatistik Anabilim Dalı, Fen Bilimleri Enstitüsü, Yıldız Teknik Üniversitesi, İstanbul, 2008.

[19] Y. Akyüz, F. Yıldız, ve Z. Kaya, "Measuring Total Factor Productivity with The Malmquist Index and Data Envelopment Analysis (DEA) : An Application in Deposit Banks Listed in BIST", *Atatürk Üniversitesi İktisadi ve İdari Bilimler Dergisi*, c. 27, sayı 4, ss. 110–130, 2013.

[20] Anonim, (2021, 3 Ocak) "Malmquist index", c. 92, sayı Mi, ss. 1–2, 2020.

[21] S. Malmquist, "Index numbers and indifference surfaces", *Trabajos de Estadistica*, c. 4, sayı 2, ss. 209–242, 1953.

[22] M. C. Hochberg, "R for Beginners", *Osteoarthritis and Cartilage*, c. 25, s. S1, 2017, doi: 10.1016/j.joca.2017.02.005.

[23] J. F. M. Pessanha, A. Marinho, L. C. Laurencel, ve M. R. S. Amaral, "Implementing DEA models in the R program", *11th International Conference on Data Envelopment Analysis*, sayı January 2013, 2013.

[24] Anonim, (2021, 3 Ocak), [Online], Erişim: www.tbb.org.tr.